# Développer pour Calculer JDEV 2013

F. Langrognet

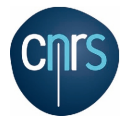

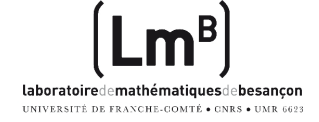

4 (D) 3 (F) 3 (F) 3 (F)

 $DR6$ 

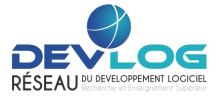

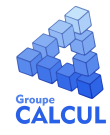

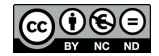

F. Langrognet **Example 2013** [Développer pour Calculer - JDEV 2013](#page-0-0) Sept 2013 Sept 2013 1/1

<span id="page-0-0"></span> $QQ$ 

## Développer pour Calculer - JDEV 2013

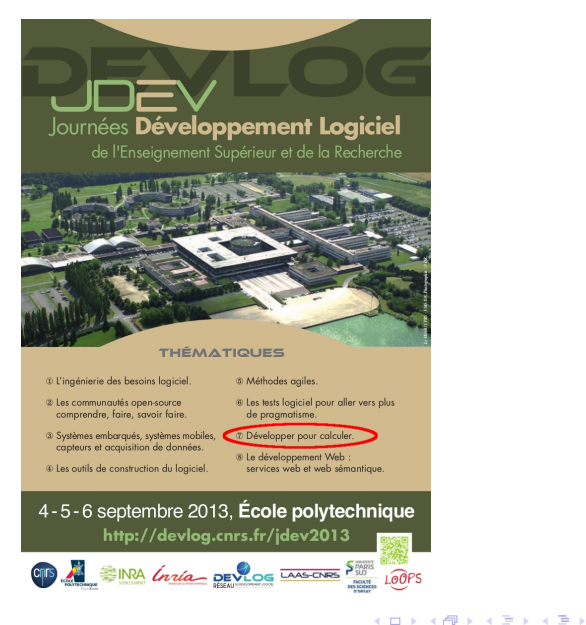

F. Langrognet **Example 2013** [Développer pour Calculer - JDEV 2013](#page-0-0) Sept 2013 2/1

 $\Omega$ 

# Développer pour Calculer - JDEV 2013

- **Objectifs**
- Tour d'horizons des pratiques, des techniques, des savoir-faire propres au développement pour le Calcul
- Veille technologique
- **Retours d'expérience, échanges**
- (ré-)Activer des communnautés, tisser des liens

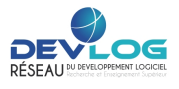

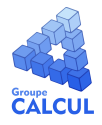

### **Contenus**

- Une session plénière (1/2 journée)
- 6 ateliers (3H)
- 3 groupes de travail (1H30)

# Ateliers - Groupes de Travail

### **Ateliers**

- Calcul parallèle hybride avec OpenMP, MPI et OpenCL
- Python
- Précision et arithmétique flottante : outils, bibliothèques
- Analyse, mesure et optimisation de la performance
- OpenMOLE : faites tourner votre code indifféremment sur votre ordinateur, un cluster, une grille
- **•** Introduction à Scilab

### Groupes de Travail

- Bibliothèques pour le calcul scientifique (retours d'expérience)
- Processeur Xeon-Phi : 1*ers* retours d'expérience
- L'environnement scientifique R : intérêts ; retours d'expérience, évolutions

F. Langrognet () [Développer pour Calculer - JDEV 2013](#page-0-0) Sept 2013 4 / 1

# Session plénière

#### Programme

- **o** Introduction F.Langrognet
- Les offres de Calcul en France : de son PC aux centres nationaux en passant par les mésocentres R. David
- Visualisation scientifique : concepts, outils, bibliothèques N. Rougier
- Que calcule vraiment un ordinateur ? Arithmétique flottante et précision F.de Dinechin
- Le Calcul à l'INRA : Spécificités et besoins Quelques exemples de programmes scientifiques adossés au calcul Franck Samson, Alain Franc, Hervé Richard

 $\Omega$ 

 $(0,1)$   $(0,1)$   $(0,1)$   $(1,1)$   $(1,1)$   $(1,1)$ 

#### Développer pour Calculer

#### Remerciements

- Intervenants des ateliers, des groupes de travail, de la session plénière
- Toutes les personnes qui ont contribué à l'organisation de cette thématique
- $\bullet$  et  $\ldots$  à vous

### http ://devlog.cnrs.fr/jdev2013/t7

#### T7 - Développer pour Calculer

Ouels outils et quelles méthodes pour quelles applications et quelles infrastructures ?

contact : EFforent Langrognet

Retour au programme

Présentations Ateliers Groupes de travai

#### **Objectif**

Riche en tours d'horizon, en ateliers pratiques et en groupes de discussion, la thématique "Développer pour Calculer" vous propose d'explorer la diversité des langages, des bibliothèques, des outils et des infrastructures au service du calcul. Nous nous efforcerons de mettre en lumière les différences et les complémentarités des différentes technologies. Les questions liées à la précision numérique, à l'analyse et à l'optimisation des performances tiendront une place de choix. Cette thématique sera un lieu d'échange où les retours d'expérience viendront enrichir les débats. Elle est organisée avec le soutien du @Groupe Calcul.

#### Présentations

#### Vendredi 6 Septembre 9h - Amphi Bequerel

- \* T7.C0 Introduction à la session de conférences de la thématique "Développer pour Calculer"
- . T7.C1 Les offres de Calcul de France : de son PC aux centres nationaux en passant par les mésocentres
- · T7.C2 Visualsation scientifique : concepts, outis, bibliothèques
- . T7.C3 Oue calcule vraiment un ordinateur ? Arithmétique flottante et précision
- · T7.C4 Le Calcul à l'INRA : Spécificités et besoins : quelques exemples de programmes scientifiques adossés au calcul